## **Расписание занятий внеурочной деятельности в 4 классе на 10.01.2023г.**

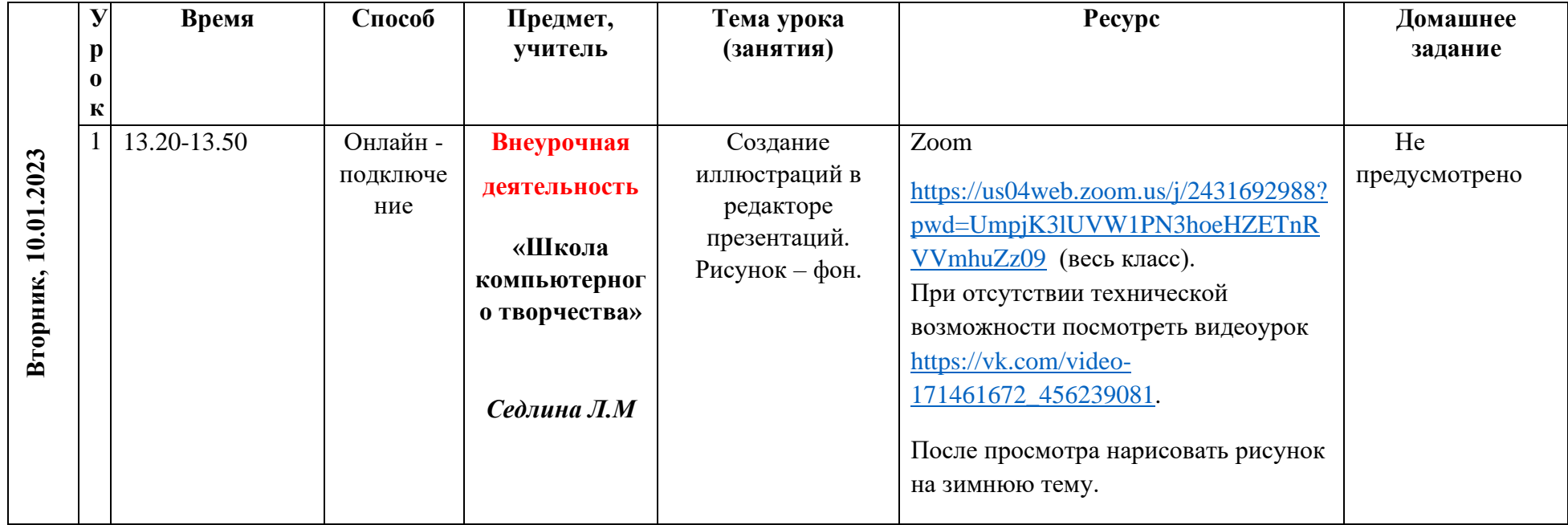